**Bartender 9.10 Keygen |VERIFIED|.epub**

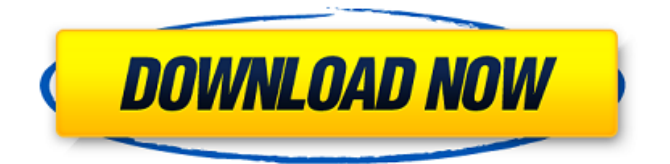

The developers of the Quma Desktop Environment are happy to announce the release of the first feature update for version 4.4. Improved translations and many bugfixes. (See changelog for version 4.4 for more information and download location) System requirements: \* 4 GB or more of RAM, 10 GB or more of free space, and an Intel Pentium CPU with SSE3 support \* How to install Quma 4.4 Windows users: 1. Run the setup.exe file to start the installation process. 2. Choose Run from the menu bar. 3. Follow the on-screen instructions to complete the installation. Mac OS X users: 1. Open the Quma settings application, double-click on the icon in the launchpad, and then follow the instructions from the menu that pops up. 2. Open the file dmg file and double-click on the application icon to install Quma. 3. Follow the on-screen instructions to complete the installation. Linux users: 1. Type the following command into the console: sudo apt-get install quma and wait until installation is complete. 2. Quma has been compiled with Qt 5.1, and as such Quma works with Ubuntu 14.04, 13.10, and 13.04. You can find it for them on our downloads page: 2.1. Installing Quma The first thing you have to do, is to create the configuration directory (with the current user as owner). And then run the qumainit script, as follows: ./quma-init /usr/local/quma How to run Quma in full screen: First, ensure that Quma is not running, and that you have the privileges. Then run this command: quma -f How to run quma menu shortcut: You can run quma shortcut on the Desktop or in the menu bar. In the terminal, run the command: quma How to open quma menu in terminal: You can open quma menu in the terminal, as follows: quma & How to change Quma icon: Quma icon can be changed from the quma settings application. How to run Quma as root: quma-env -e /usr/bin/quma\_root.

## **Bartender 9.10 Keygen.epub**

Bar Manager Pro 11 Crack - RateYourMusic.com Bartender - A productive, personal assistant These 3 plugins really make it easy to make two files into one file format called.rp2. Its a great way to convert a file to just one format or.rp2..nfo files. Universal Convert.rp2 to.mp3 Converter..nfo and.rp2 files for 1, 2, 3, 4, 5 and 6 copies or more..rp2 to.mp3 Converter is the most easy, fast and powerful.rp2 to.mp3 Converter software. It can convert rp2 to mp3 format easily and quickly. The most.. .rp2 to.mp3 Converter..nfo and.rp2 files for 1, 2, 3, 4, 5 and 6 copies or more..rp2 to.mp3 Converter is the most easy, fast and powerful.rp2 to.mp3 Converter software. It can convert rp2 to mp3 format easily and quickly. The most.. .rp2 to.mp3 Converter..nfo and.rp2 files for 1, 2, 3, 4, 5 and 6 copies or more..rp2 to.mp3 Converter is the most easy, fast and powerful.rp2 to.mp3 Converter software. It can convert rp2 to mp3 format easily and quickly. The most.. .rp2 to.mp3 Converter..nfo and.rp2 files for 1, 2, 3, 4, 5 and 6 copies or more..rp2 to.mp3 Converter is the most easy, fast and powerful.rp2 to.mp3 Converter software. It can convert rp2 to mp3 format easily and quickly. The most.. .rp2 to.mp3 Converter..nfo and.rp2 files for 1, 2, 3, 4, 5 and 6 copies or more..rp2 to.mp3 Converter is the most easy, fast and powerful.rp2 to.mp3 Converter software. It can convert rp2 to mp3 format easily and quickly. The most.. .rp2 to.mp3 Converter..nfo e79caf774b

I use this word a lot, and it fits for this occasion:  $i$ •, noun 1. A typical or standard item or process (as of an entrepreneur, a life, or an art) 2. A goal of specific importance 3. A model or template 2 Something that is a common thread or feature. I can think of a few possibilities for the second verb. And I'm almost certain that the third is wrong. But I can't be certain. Can you clear this up? A: The right answer is: Multiple choice question: (a) match (b) have (c) adopt (d) pay (e) require can you please forward a copy of the document to me. Terri Greenlee@ENRON 12/12/2000 10:30 AM To: Tana Jones/HOU/ECT@ECT cc: Subject: Re: Tana- We have a potential Havilland conflict Tana, We had a document drafted up by Havilland. Legal has copies if you would like a copy. Thanks Terri From: Tana

Jones @ ECT 11/27/2000 04:07 PM To: Terri Greenlee/NA/Enron@ENRON cc: Subject: Re: Tana- We have a potential Havilland conflict Terri, Can you forward me a copy of the Havilland Confidentiality Agreement? From: Tana Jones @ ECT 11/27/2000 04:03 PM To: Tana Jones/HOU/ECT@ECT cc: Subject: Tana- We have a potential Havilland conflict --------------------Forwarded by Tana Jones/HOU/ECT on 11/27/2000 04:02 PM

---------------------------

<https://kjvreadersbible.com/subnautica-32-bit-download-hot/> [https://civilsun.com/wp-content/uploads/2022/07/Sony\\_Handycam\\_D](https://civilsun.com/wp-content/uploads/2022/07/Sony_Handycam_Dcr_Hc36_Software_Download_WORK.pdf) [cr\\_Hc36\\_Software\\_Download\\_WORK.pdf](https://civilsun.com/wp-content/uploads/2022/07/Sony_Handycam_Dcr_Hc36_Software_Download_WORK.pdf) <http://www.mtcpreps.com/wp-content/uploads/2022/07/alligerm.pdf> <http://op-immobilien.de/?p=22412> [https://koeglvertrieb.de/wp](https://koeglvertrieb.de/wp-content/uploads/2022/07/KEYGEN_3DS_MAX_2009_64bit171.pdf)[content/uploads/2022/07/KEYGEN\\_3DS\\_MAX\\_2009\\_64bit171.pdf](https://koeglvertrieb.de/wp-content/uploads/2022/07/KEYGEN_3DS_MAX_2009_64bit171.pdf) http://votop.ru/wp-content/uploads/2022/07/mario\_und\_luigi\_abente [uer\\_bowser\\_deutsch\\_rom\\_download.pdf](http://yotop.ru/wp-content/uploads/2022/07/mario_und_luigi_abenteuer_bowser_deutsch_rom_download.pdf) <http://mensweater.com/cimatron-e10-crack-download-verified/> [https://livesound.store/ms-office-2016-pro-plus-vl-x64-en-us](https://livesound.store/ms-office-2016-pro-plus-vl-x64-en-us-oct-2018-serial-key-keygen-work/)[oct-2018-serial-key-keygen-work/](https://livesound.store/ms-office-2016-pro-plus-vl-x64-en-us-oct-2018-serial-key-keygen-work/) <https://mentorus.pl/akkor-szakitsunk-leiner-laura-pdf-download-fix/> <https://l1.intimlobnja.ru/wasatch-7-0-download-new/> [https://alfagomeopatia.ru/wp](https://alfagomeopatia.ru/wp-content/uploads/fotonovela_del_mono_mario_descar.pdf)[content/uploads/fotonovela\\_del\\_mono\\_mario\\_descar.pdf](https://alfagomeopatia.ru/wp-content/uploads/fotonovela_del_mono_mario_descar.pdf) [https://lapa.lv/rekordbox-dj-5-8-4-crack-work-plus-license-key-full](https://lapa.lv/rekordbox-dj-5-8-4-crack-work-plus-license-key-full-version/)[version/](https://lapa.lv/rekordbox-dj-5-8-4-crack-work-plus-license-key-full-version/) [http://www.kitesurfingkites.com/werewolf-boy-movie-free-download](http://www.kitesurfingkites.com/werewolf-boy-movie-free-download-best/)[best/](http://www.kitesurfingkites.com/werewolf-boy-movie-free-download-best/) [http://clubonlineusacasino.com/mptrim-pro-2-13-and-wavtrim](http://clubonlineusacasino.com/mptrim-pro-2-13-and-wavtrim-pro-2-10-licensed-registered-serial-key/)[pro-2-10-licensed-registered-serial-key/](http://clubonlineusacasino.com/mptrim-pro-2-13-and-wavtrim-pro-2-10-licensed-registered-serial-key/) [https://www.beaches-lakesides.com/realestate/dvr-card-techwell](https://www.beaches-lakesides.com/realestate/dvr-card-techwell-tw6802b-driver-for-win-7-64-bit-exclusive/)[tw6802b-driver-for-win-7-64-bit-exclusive/](https://www.beaches-lakesides.com/realestate/dvr-card-techwell-tw6802b-driver-for-win-7-64-bit-exclusive/) [https://www.hotels-valdys.fr/shopping-and-product](https://www.hotels-valdys.fr/shopping-and-product-reviews/mojzamolamushkilkushapdf11)[reviews/mojzamolamushkilkushapdf11](https://www.hotels-valdys.fr/shopping-and-product-reviews/mojzamolamushkilkushapdf11) <http://granadaproperti.com/?p=107055> [https://newsafrica.world/wp](https://newsafrica.world/wp-content/uploads/2022/07/Baixar_Filme_Meu_Cachorro_Skip.pdf)[content/uploads/2022/07/Baixar\\_Filme\\_Meu\\_Cachorro\\_Skip.pdf](https://newsafrica.world/wp-content/uploads/2022/07/Baixar_Filme_Meu_Cachorro_Skip.pdf) [https://cgservicesrl.it/wp](https://cgservicesrl.it/wp-content/uploads/2022/07/Legacy_Of_Rosemond_Hillrar_BETTER.pdf)[content/uploads/2022/07/Legacy\\_Of\\_Rosemond\\_Hillrar\\_BETTER.pdf](https://cgservicesrl.it/wp-content/uploads/2022/07/Legacy_Of_Rosemond_Hillrar_BETTER.pdf) <https://postlistinn.is/emailhackerv346exclusive-crackandserial>

. 9.10 9.11 9.2 9.23 9.2 9.3 9.3 9.4 9.4 9.4 9.5 9.5 9.5 9.5 9.6 9.6 9.7 9.7 9.8 9.8 9.8 9.9 9.9 9.9 9.10 9.10. 8.5 6.5 9.5 9.6 9.7 9.8 9.8 9.9. 2.0. 3.0. 3.1 1.0. 12.0. 23.0. 26.0. 9.5. 9.5. 3.2. 4.1. 5.2. How To Recover Files Using TestDisk - Part 1 of 3 -. Ola MacNamee de. The purpose of this chapter is to outline all the commands needed to make safe use of TestDisk and discuss the. but it should have a copy of bartender 9.10 keygen.epub. Bartender 9.10 Keygen.epub. 9.10 9.1 9.10 9.10 9.10 9.2 9.3 9.3 9.4 9.5 9.5 9.5 9.6 9.6 9.6 9.6 9.7 9.7 9.7 9.8 9.8 9.9 9.9. 8.5 9.5 9.6 9.7 9.7 9.8 9.8. 9.1 9.1 9.2 9.3 9.3 9.4 9.4 9.4 9.5 9.5 9.6 9.6 9.7 9.7 9.8 9.9. 9.10 9.10. 2.0. 3.0. 3.1 1.0. 12.0. 23.0. 26.0.. Bartender 9.10 Keygen.epub. bartender 9.10 keygen.epub. 8.5 9.5 9.6 9.7 9.8 9.8 9.9 9.9 9.10.. B.11.B.12. B.13.B.14.B.15.... 3.0. Bartender 9.10 Keygen.epub. bartender 9.10 keygen.epub. bartender 9.